Министерство образования и науки Российской Федерации Федеральное государственное бюджетное образовательное учреждение высшего образования «Кубанский государственный университет» Факультет журналистики

УТВЕРЖДАЮ: Нворектор по учебной работе, качеству образования - первый **Чроректор** RE LECH А.Г. Иванов  $\overline{\mathbf{a}}$ 2016 г. Well

# РАБОЧАЯ ПРОГРАММА ДИСЦИПЛИНЫ (МОДУЛЯ)

# Б1.В.ДВ.05.02 СОВРЕМЕННЫЕ ПАКЕТЫ ПРОФЕССИОНАЛЬНЫХ КОМПЬЮТЕРНЫХ ПРОГРАММ

(код и наименование дисциплины в соответствии с учебным планом)

Направление подготовки/специальность 42.03.02 Журналистика (код и наименование направления подготовки/специальности)

Направленность (профиль) / специализация Информационная работа в государственных и коммерческих структурах (наименование направленности (профиля) специализации)

Программа подготовки прикладная (академическая /прикладная)

Форма обучения заочная (очная, очно-заочная, заочная)

Квалификация (степень) выпускника бакалавр (бакалавр, магистр, специалист)

Краснодар 2016

Рабочая программа дисциплины «Б1.В.ДВ.05.02 Современные пакеты профессиональных компьютерных программ» составлена в соответствии с федеральным государственным образовательным стандартом высшего образования (ФГОС ВО) по направлению подготовки 42.03.02 Журналистика код и наименование направления подготовки

Программу составил(и):

Щербаль С. С., преподаватель, канд. полит. наук И.О. Фамилия, должность, ученая степень, ученое звание полписи

Рабочая программа дисциплины «Б1.В.ДВ.05.02 Современные пакеты профессиональных компьютерных программ» утверждена на заседании кафедры (разработчика) электронных СМИ и новых медиа протокол № 9 «22» апреля 2016 г.

Заведующий кафедрой (разработчика) Соловьёв Г.М. фамилия, инициалы

 $0.00000$ 

Рабочая программа обсуждена на заседании кафедры истории и правового регулирования массовых коммуникаций протокол № 7 « 22 » мая 2016 г. Заведующий кафедрой (выпускающей) Лучинский Ю.В.

фамилия, инициалы

Додпись

Утверждена на заседании учебно-методической комиссии факультета журналистики протокол № 05-16« 24 » мая 2016 г.

Председатель УМК факультета Демина Л.И.. фамилия, инициалы

подпись

Рецензенты:

Хлопунова О.В., доц. кафедры издательского дела и медиатехнологий

Осадник М.С., председатель Краснодарского Краевого регионального отделения Федерации спортивных журналистов Кубани, главный редактор интернетпортала «Кубанский спорт.RU»

#### 1. Цели и задачи изучения дисциплины

1.1 Цель дисциплины. Сформировать у студентов теоретические и практические знания и навыки обработки информации, владения на уровне пользователя наиболее распространенными компьютерными программами, а также способность принятия оптимального решения в проблемных ситуациях, возникающих в профессиональной деятельности.

#### 1.2 Залачи лиспиплины

- сформировать у обучающихся теоретические знания о программных продуктах, применяемых в электронных СМИ;

- познакомить с прикладным пакетом компьютерных программ;

- сформировать представление о современном программном и аппаратном обеспечении журналистской деятельности.

#### 1.3 Место дисциплины в структуре образовательной программы

Дисциплина «Современные пакеты профессиональных компьютерных программ» относится к базовой части Блока 1 "Дисциплины (модули)" учебного плана. Она обеспечивает связь со следующими дисциплинами: «Техника и технологии СМИ», «Современные пакеты профессиональных компьютерных программ».

Перечень планируемых результатов обучения  $1.4$  $\Pi$ 0 дисциплине, соотнесенных с планируемыми результатами освоения образовательной программы

Изучение данной учебной дисциплины направлено на формирование у обучающихся обшепрофессиональных компетенций (ОК/ОПК/ПК): ОПК-20, ПК-7

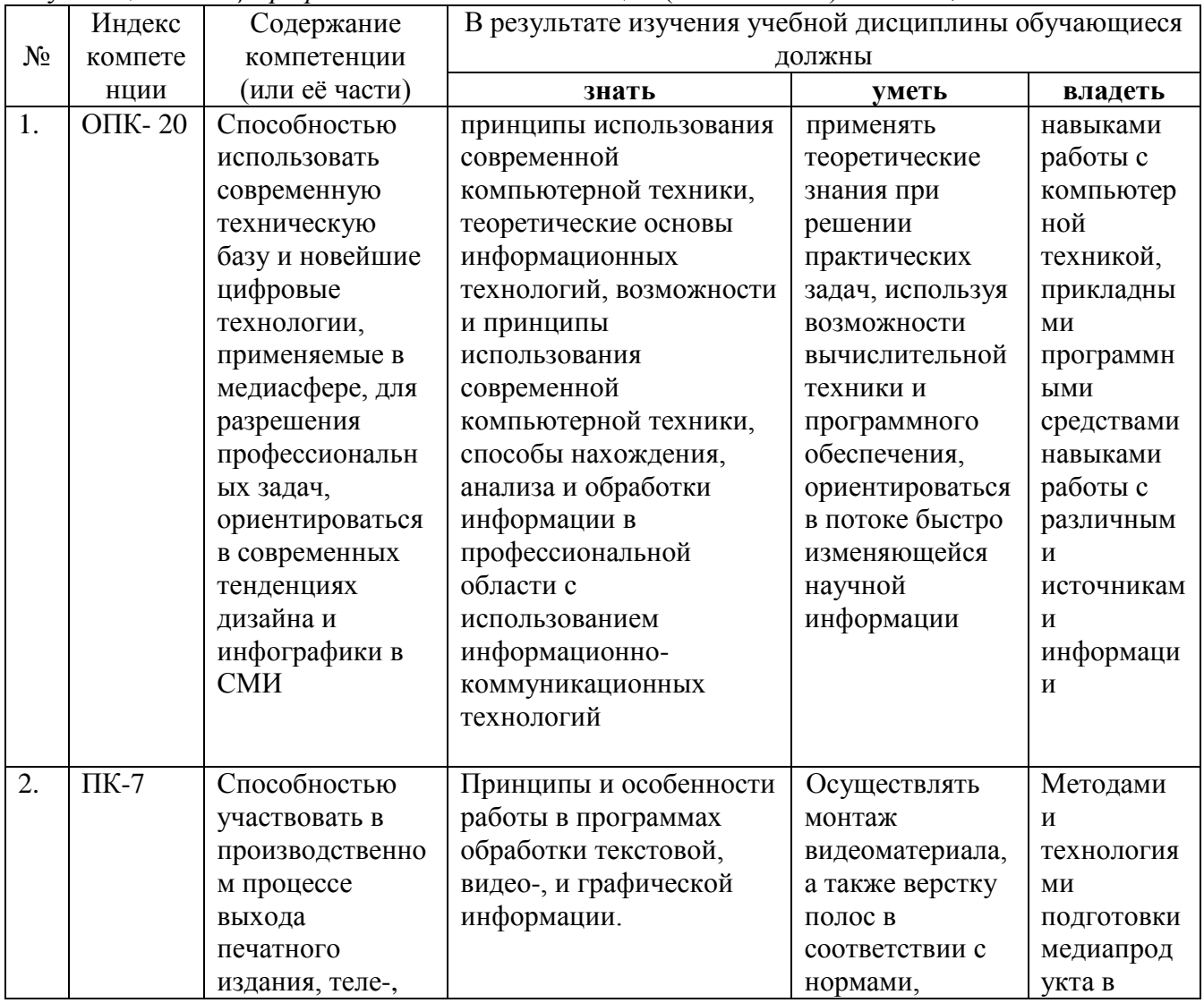

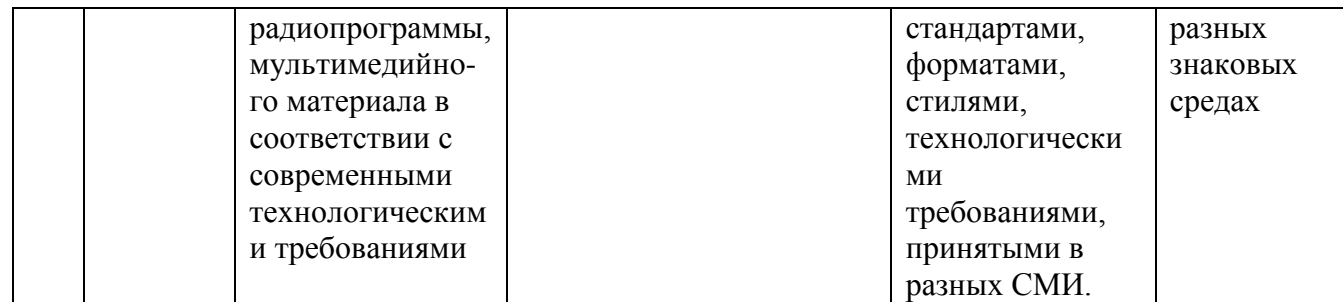

# **2. Структура и содержание дисциплины**

# **2.1 Распределение трудоёмкости дисциплины по видам работ.**

Общая трудоемкость дисциплины составляет 1 зач. ед. (36 часов), их распределение по видам работ представлено в таблице.

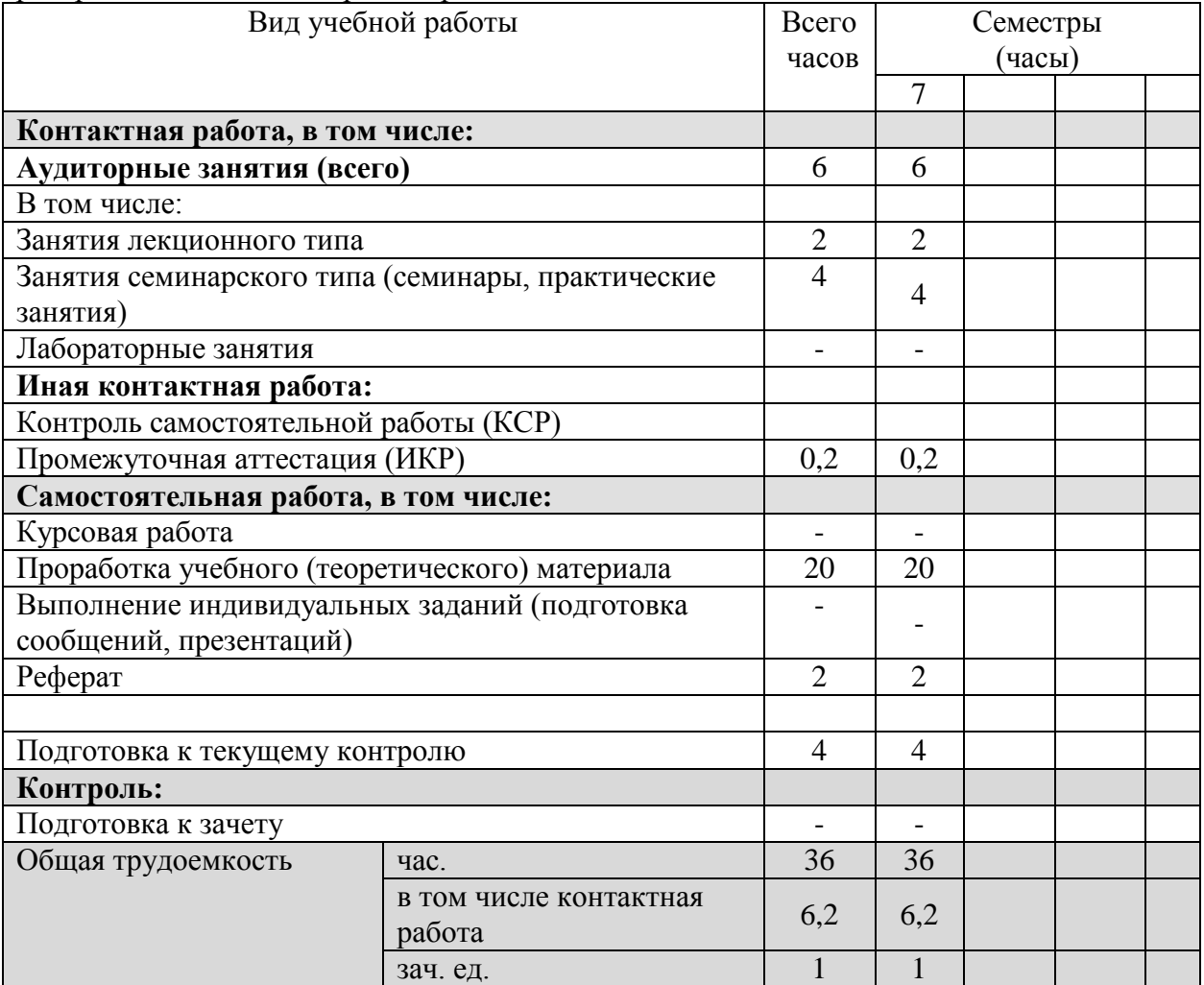

# **2.2 Структура дисциплины:**

Распределение видов учебной работы и их трудоемкости по разделам дисциплины. Разделы дисциплины, изучаемые в 7-м семестре

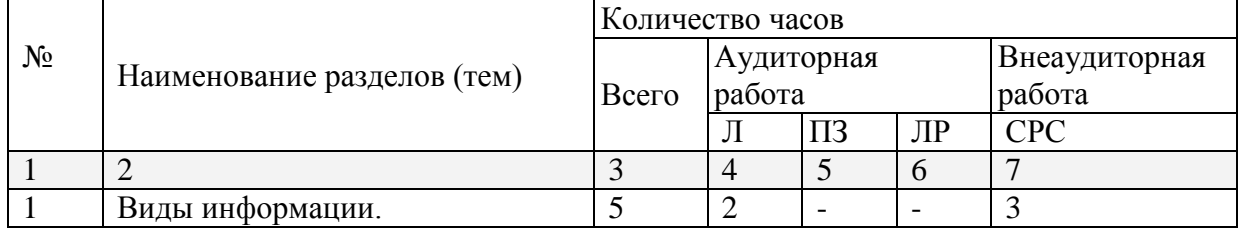

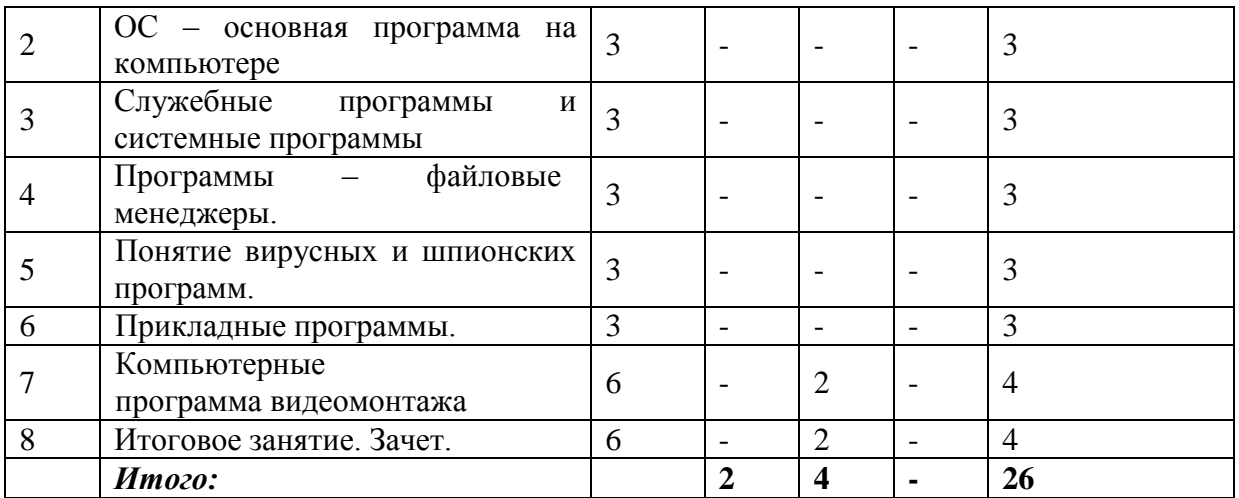

Примечание: Л – лекции, ПЗ – практические занятия / семинары, ЛР – лабораторные занятия, СРС – самостоятельная работа студента

# **2.3 Содержание разделов дисциплины: 2.3.1 Занятия лекционного типа**

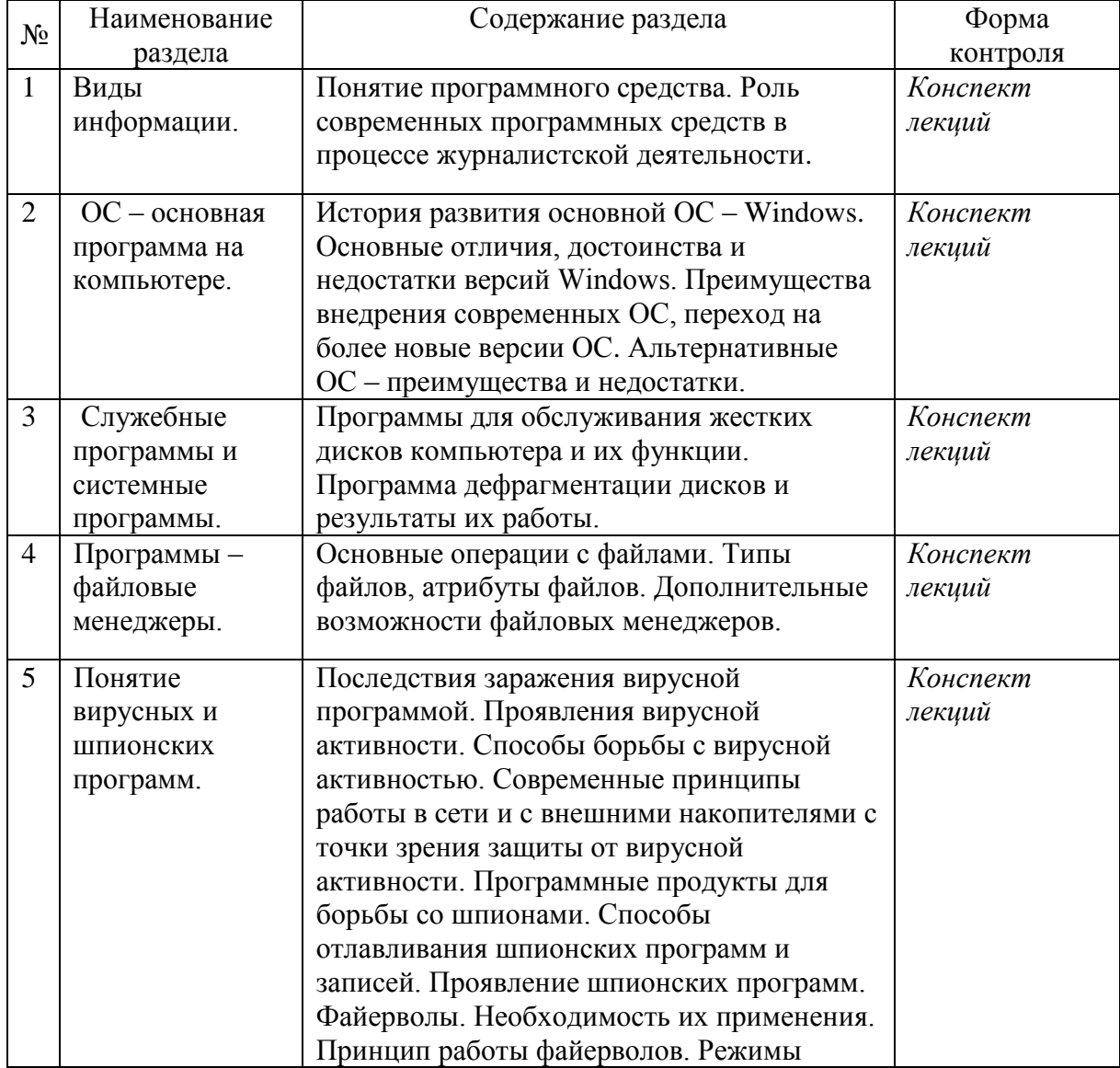

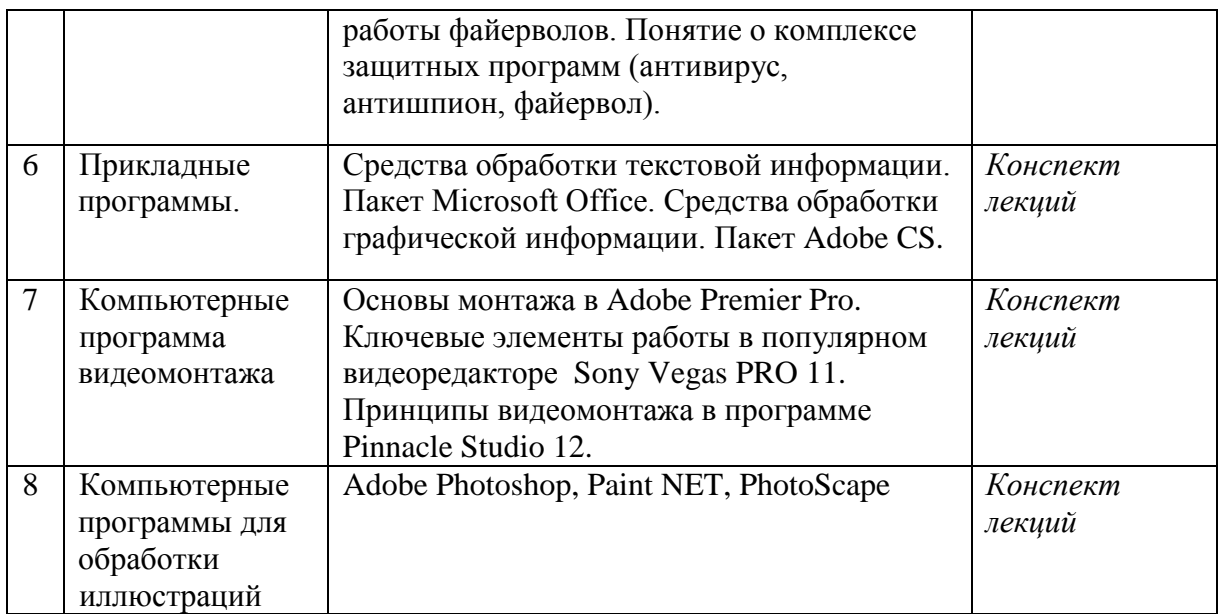

### **2.3.2 Занятия семинарского типа**

Семинарские занятия – не предусмотрены

# **2.3.3 Лабораторные занятия**

Лабораторные занятия – не предусмотрены

# **2.3.4 Примерная тематика курсовых работ**

Курсовая работа – не предусмотрена

### **2.4 Перечень учебно-методического обеспечения для самостоятельной работы обучающихся по дисциплине (модулю)**

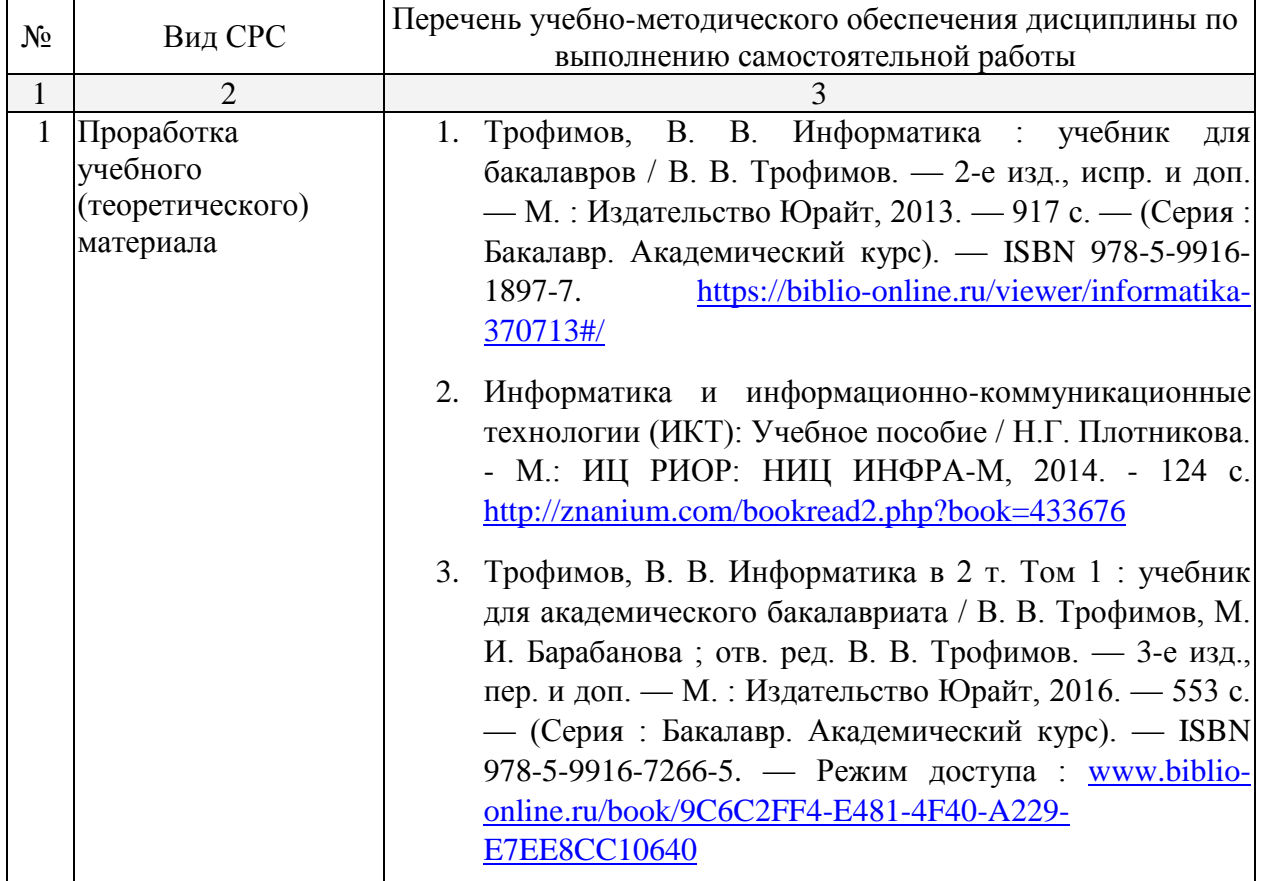

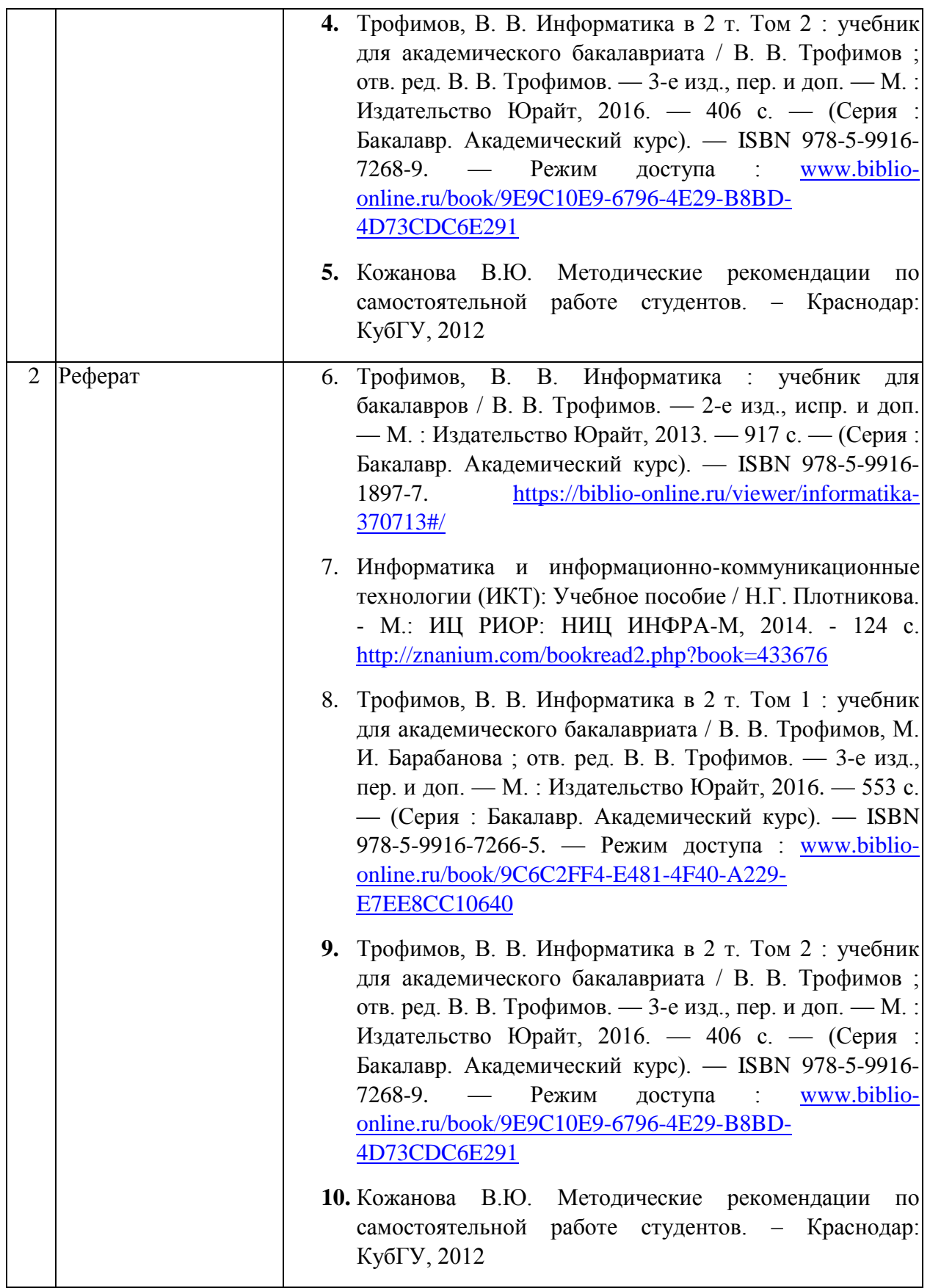

Учебно-методические материалы для самостоятельной работы обучающихся из числа инвалидов и лиц с ограниченными возможностями здоровья (ОВЗ) предоставляются в формах, адаптированных к ограничениям их здоровья и восприятия информации:

Для лиц с нарушениями зрения:

– в печатной форме увеличенным шрифтом,

– в форме электронного документа.

Для лиц с нарушениями слуха:

– в печатной форме,

– в форме электронного документа.

Для лиц с нарушениями опорно-двигательного аппарата:

– в печатной форме,

– в форме электронного документа

Данный перечень может быть конкретизирован в зависимости от контингента обучающихся.

#### **3. Образовательные технологии.**

В соответствии с требованиями ФГОС ВО по направлению подготовки (специальности) реализация компетентностного подхода должна предусматривается использование в учебном процессе активных и интерактивных форм проведения занятий (дискуссия, круглый стол, опрос, реферат, творческое задание) в сочетании с внеаудиторной работой с целью формирования и развития требуемых компетенций обучающихся.

Лекционное занятие является одной из основных системообразующих форм организации учебного процесса.

*Лекция* (Л) – учебное аудиторное занятие, составляющее основу теоретического обучения и дающее систематизированные основы научных знаний по дисциплине, раскрывающее состояние и перспективы развития соответствующей области науки и техники, концентрирующее внимание обучающихся на наиболее сложных, узловых вопросах, стимулирующее их познавательную деятельность и способствующее формированию творческого мышления.

Лекция представляет собой систематическое, последовательное, монологическое изложение преподавателем - лектором учебного материала, как правило, теоретического характера. Такое занятие представляет собой элемент технологии представления учебного материала путем логически стройного, систематически последовательного и ясного изложения.

Лекция как элемент образовательного процесса должна включать следующие этапы:

— формулировку темы лекции;

— указание основных изучаемых разделов или вопросов и предполагаемых затрат времени на их изложение;

- изложение вводной части;
- изложение основной части лекции;
- краткие выводы по каждому из вопросов;
- заключение;

— рекомендации литературных источников по излагаемым вопросам.

Содержание лекции должно отвечать следующим дидактическим требованиям:

— изложение материала от простого к сложному, от известного к неизвестному;

— логичность, четкость и ясность в изложении материала;

— возможность проблемного изложения, дискуссии, диалога с целью активизации деятельности обучающихся в ходе лекции;

— опора смысловой части лекции на подлинные факты, события, явления, статистические данные;

— тесная связь теоретических положений и выводов с практикой и будущей профессиональной деятельностью обучающихся;

— научность и информативность (современный научный уровень), доказательность и аргументированность, наличие достаточного количества ярких, убедительных примеров, фактов, обоснований, документов и научных доказательств;

— активизация мышления слушателей, постановка вопросов для размышления, четкая структура и логика раскрытия последовательно излагаемых вопросов;

— разъяснение вновь вводимых терминов и названий, формулирование главных мыслей и положений, подчеркивание выводов, повторение их;

— эмоциональность формы изложения, доступный и ясный язык.

*Самостоятельная работа (СР)*

Самостоятельная работа студента предполагает различные формы индивидуальной учебной деятельности: работа с мультимедийным учебно-методическим комплексом дисциплины, с программами-тренажерами (в первую очередь динамическими и интеллектуальными), с электронными образовательными ресурсами. Выбор видов самостоятельной работы определяется индивидуально-личностным подходом к обучению совместно преподавателем и студентом.

Для лиц с ограниченными возможностями здоровья предусмотрена организация консультаций с использованием электронной почты.

### **4. Оценочные средства для текущего контроля успеваемости и промежуточной аттестации**

#### **4.1 Фонд оценочных средств для проведения текущей аттестации**

Формами текущего и промежуточного контроля являются домашние задания, самостоятельные работы. Требования к выполнению домашних заданий: с помощью конспектирования обязательной научной литературы, указанной в списке литературы, студенты усваивают общую проблематику курса.

Требования к выполнению самостоятельных работ: самостоятельная работа предполагает знакомство с рекомендованной литературой, ее конспектирование, подготовку докладов по предложенным темам, а также выполнение различных индивидуальных и групповых творческих и исследовательских заданий, сформулированных преподавателем.

#### **Контрольные вопросы**

- 1. Виды информации.
- 2. Понятие программного средства.
- 3. Роль современных программных средств в редакционно-издательском процессе.
- 4. ОС основная программа на компьютере.
- 5. Преимущества внедрения современных ОС.
- 6. Альтернативные ОС преимущества и недостатки.
- 7. Служебные программы и системные программы.
- 8. Программы для обслуживания компьютера и их функции.
- 9. Файловые менеджеры.
- 10. Понятие вирусной программы и вирусной активности.
- 11. Возможные последствия заражения вирусной программой.
- 12. Возможные проявления вирусной активности.
- 13. Способы борьбы с вирусной активностью.
- 14. Программные продукты для борьбы с вирусной активностью.
- 15. Программные продукты для борьбы со шпионами.
- 16. Файерволы. Принцип работы файерволов.
- 17. Понятие о комплексе защитных программ (антивирус, антишпион, файервол).
- 18. Прикладные программы.
- 19. Средства обработки текстовой информации. Пакет Microsoft Office.
- 20. Средства обработки графической информации. Пакет Adobe CS.

#### **4.2 Фонд оценочных средств для проведения аттестации.**

#### **Вопросы к зачету:**

- 1. Виды и атрибуты файлов.
- 2. Графические редакторы, их классификация.
- 3. Защита информации и проблемы компьютерной безопасности.
- 4. Коммуникационные программы и их характеристика.<br>5. Настольная излательская система.
- 5. Настольная издательская система.
- 6. Обеспечение программными средствами рабочего места сотрудника редакции.
- 7. Обзор операционных систем семейств Windows, Mac OS, Unix.
- 8. Общая характеристика программного обеспечения допечатной обработки информации.
- 9. Операции с файлами.
- 10. Операционные системы (Windows, МасOS, Linux): специфика сред, отличительные особенности.
- 11. Основные характеристики пакетов оптического распознавания символов.
- 12. Понятие о файловой структуре.
- 13. Программное обеспечение, используемое при обработке графической информации
- 14. Программное обеспечение, используемое при обработке текстовой информации.
- 15. Программы архивирования файлов.
- 16. Программы защиты от вирусов.
- 17. Программы и модули проверки орфографии.
- 18. Программы макетирования и верстки.
- 19. Программы машинного перевода.
- 20. Программы создания *web*-страниц.
- 21. Программы обработки растровой графики.
- 22. Программы обработки табличного материала.
- 23. Программы проверки орфографии, расстановки переносов.
- 24. Программы речевого ввода информации.
- 25. Работа с электронными таблицами Excel.
- 26. Рабочие прикладные и профессиональные программы как инструменты допечатной обработки информации; их характеристика.
- 27. Разновидности программных средств по их назначению. Системное, прикладное, служебное программное обеспечение.
- 28. Растровые и векторные графические редакторы.
- 29. Роль современных программных средств в совершенствовании процессов редакционно-издательской деятельности.
- 30. Основные системные утилиты и их характеристика.
- 31. Создание *pdf* файлов и их использование.
- 32. Специальные программы обработки текстовой информации.
- 33. Текстовые редакторы и процессоры.
- 34. Типы графических файлов.

Зачет проводится устной форме по билетам, которые включают два теоретических вопроса и выполнение творческого задания. Оценка знаний студентов производится по следующим критериям:

**«Зачтено»** ставится, если студент отвечает на вопросы устного собеседования, владеет

основными терминами и понятиями по теме курса, может привести примеры из современной практики в сфере отечественной и зарубежной журналистики,

**«Не зачтено»** ставится, если студент не знает ответа на вопросы устного собеседования, не знает базовых определений по теме курса, не может привести примеры из практической отечественной и зарубежной журналистики.

Оценочные средства для инвалидов и лиц с ограниченными возможностями здоровья выбираются с учетом их индивидуальных психофизических особенностей.

– при необходимости инвалидам и лицам с ограниченными возможностями здоровья предоставляется дополнительное время для подготовки ответа на экзамене;

– при проведении процедуры оценивания результатов обучения инвалидов и лиц с ограниченными возможностями здоровья предусматривается использование технических средств, необходимых им в связи с их индивидуальными особенностями;

– при необходимости для обучающихся с ограниченными возможностями здоровья и инвалидов процедура оценивания результатов обучения по дисциплине может проводиться в несколько этапов.

Процедура оценивания результатов обучения инвалидов и лиц с ограниченными возможностями здоровья по дисциплине (модулю) предусматривает предоставление информации в формах, адаптированных к ограничениям их здоровья и восприятия информации:

Для лиц с нарушениями зрения:

– в печатной форме увеличенным шрифтом,

– в форме электронного документа.

Для лиц с нарушениями слуха:

– в печатной форме,

– в форме электронного документа.

Для лиц с нарушениями опорно-двигательного аппарата:

– в печатной форме,

– в форме электронного документа.

Данный перечень может быть конкретизирован в зависимости от контингента обучающихся.

### **5. Перечень основной и дополнительной учебной литературы, необходимой для освоения дисциплины**

#### **5.1 Основная литература:**

- 1. Трофимов, В. В. Информатика : учебник для бакалавров / В. В. Трофимов. 2-е изд., испр. и доп. — М. : Издательство Юрайт, 2013. — 917 с. — (Серия : Бакалавр. Академический курс). — ISBN 978-5-9916-1897-7. [https://biblio](https://biblio-online.ru/viewer/informatika-370713#/)[online.ru/viewer/informatika-370713#/](https://biblio-online.ru/viewer/informatika-370713#/)
- 2. Информатика и информационно-коммуникационные технологии (ИКТ): Учебное пособие / Н.Г. Плотникова. - М.: ИЦ РИОР: НИЦ ИНФРА-М, 2014. - 124 с. <http://znanium.com/bookread2.php?book=433676>
- 3. Трофимов, В. В. Информатика в 2 т. Том 1 : учебник для академического бакалавриата / В. В. Трофимов, М. И. Барабанова ; отв. ред. В. В. Трофимов. — 3-е изд., пер. и доп. — М. : Издательство Юрайт, 2016. — 553 с. — (Серия : Бакалавр. Академический курс). — ISBN 978-5-9916-7266-5. — Режим доступа : [www.biblio](http://www.biblio-online.ru/book/9C6C2FF4-E481-4F40-A229-E7EE8CC10640)[online.ru/book/9C6C2FF4-E481-4F40-A229-E7EE8CC10640](http://www.biblio-online.ru/book/9C6C2FF4-E481-4F40-A229-E7EE8CC10640)
- 4. Трофимов, В. В. Информатика в 2 т. Том 2 : учебник для академического бакалавриата / В. В. Трофимов ; отв. ред. В. В. Трофимов. — 3-е изд., пер. и доп. — М. : Издательство Юрайт, 2016. — 406 с. — (Серия : Бакалавр. Академический курс). — ISBN 978-5-9916-7268-9. — Режим доступа : [www.biblio](http://www.biblio-online.ru/book/9E9C10E9-6796-4E29-B8BD-4D73CDC6E291)[online.ru/book/9E9C10E9-6796-4E29-B8BD-4D73CDC6E291](http://www.biblio-online.ru/book/9E9C10E9-6796-4E29-B8BD-4D73CDC6E291)

#### **5.2 Дополнительная литература:**

1. Adobe InDesign CS5: Официальный учебный курс. - М.: Эксмо. 2011 г.

2. Зелинский С.Э. Microsoft Office Excel 2007. – М.: Век + Корона-Век, 2011.

3. Казимов В.В. Железо: путеводитель по компьютерным устройствам и комплектующим: учеб. пособие – СПб.: Наука и Техника, 2011. – 400 с.

4. Капелев В.В. Программные средства обработки информации: Лабораторные работы. - М.: Изд-во МГУП: «Мир книги», 2008

5. Капелев В.В. Основы технологии наборных процессов: Учебное пособие. - М.: Изд-во МГУП: «Мир книги», 2007

6. Кертис Д.Ф, Кокс Д., Ламберт Дж. Microsoft Office 2010. – М.: ЭКОМ Паблишерз, 2011.

7. Немцова Т.И. Базовая компьютерная подготовка: практикум по информатике – М.: ИД «Форум»-Инфра-М, 2011. – 368 с.

8. Пахомов И.В., Прокди Р.Г. Создание презентаций в PowerPoint 2010. – М.: Наука и техника, 2011.

9. Свиридова М.Ю. Системы управления базами данных: учебное пособие. – М. Издательский центр «Академия» 2010 г.

10. Свиридова М.Ю. Создание презентации в PowerPoint: учебное пособие. – М. Издательский центр «Академия» 2010 г.

11. Степанов А.Н. Информатика. Базовый курс для студентов гуманитарных специальностей высших учебных заведений: Учебник для вузов. 6-изд. – СПБ. Питер, 2011.

#### **5.3Периодические издания:**

- 1. «Медиаскоп», электронный научный журнал факультета журналистики МГУ им. М. В. Ломоносова. URL: [http://www.mediascope.ru](http://www.mediascope.ru/)
- 2. Медиакоммуникация. Научный вестник Кубанского государственного университета – URL: [http://search.rsl.ru/en/record/01008481880.](http://search.rsl.ru/en/record/01008481880)
- 3. Вестник Московского государственного университета. Серия 10. Журналистика – URL:<http://www.msu.ru/resources/msu-publ.html>

### **6. Перечень ресурсов информационно-телекоммуникационной сети «Интернет», необходимых для освоения дисциплины (модуля).**

1. [https://www.biblio-online.ru](https://www.biblio-online.ru/) – информационно-образовательный проект, предоставляющий круглосуточный индивидуальный Интернет-доступ к электроннобиблиотечной системе, содержащей учебные, учебно- методические, научные и иные издания, используемые в образовательном процессе;

2. [https://e.lanbook.com](https://e.lanbook.com/) – информационно-образовательный проект, в соответствии с требованиями федеральных государственных образовательных стандартов высшего образования (ФГОС ВО) предоставляющий круглосуточный индивидуальный Интернетдоступ к электронно-библиотечной системе, содержащей учебные, учебно-методические, научные и иные издания, используемые в образовательном процессе.

Для освоения дисциплины инвалидами и лицами с ограниченными возможностями здоровья имеются издания в электронном виде в электронно-библиотечных системах «Лань» и «Юрайт».

#### **7. Методические указания для обучающихся по освоению дисциплины (модуля).**

Предполагает изучение литературы по курсу и подготовку практических заданий, подготовку к сдаче зачета. Программа самостоятельного изучения курса обеспечена методическими материалами – Кожанова В.Ю. Методические рекомендации по самостоятельной работе студентов. – Краснодар, 2012

*Методические указания к самостоятельной работе студентов* 

*Самостоятельная работа* - планируемая учебная, учебно-исследовательская, научно-исследовательская работа студентов, выполняемая во внеаудиторное (аудиторное) время по заданию и при методическом руководстве преподавателя, но без его непосредственного участия (при частичном непосредственном участии преподавателя, оставляющем ведущую роль за работой студентов).

Целью самостоятельной работы студентов является овладение фундаментальными знаниями, профессиональными умениями и навыками деятельности по профилю, опытом творческой, исследовательской деятельности. Самостоятельная работа студентов способствует развитию самостоятельности, ответственности и организованности, творческого подхода к решению проблем учебного и профессионального уровня.

В процессе самостоятельной работы студент приобретает навыки самоорганизации, самоконтроля, самоуправления, саморефлексии и становится активным самостоятельным субъектом учебной деятельности.

*Выполняя самостоятельную работу под контролем преподавателя студент должен:*

 освоить минимум содержания, выносимый на самостоятельную работу студентов и предложенный преподавателем в соответствии с Государственными образовательными стандартами высшего профессионального образования по данной дисциплине.

 планировать самостоятельную работу в соответствии с графиком самостоятельной работы, предложенным преподавателем.

 самостоятельную работу студент должен осуществлять в организационных формах, предусмотренных учебным планом и рабочей программой преподавателя.

 выполнять самостоятельную работу и отчитываться по ее результатам в соответствии с графиком представления результатов, видами и сроками отчетности по самостоятельной работе студентов.

*студент может:*

сверх предложенного преподавателем (при обосновании и согласовании с ним) и минимума обязательного содержания, определяемого ФГОС ВО по данной дисциплине:

 самостоятельно определять уровень (глубину) проработки содержания материала;

предлагать дополнительные темы и вопросы для самостоятельной проработки;

 в рамках общего графика выполнения самостоятельной работы предлагать обоснованный индивидуальный график выполнения и отчетности по результатам самостоятельной работы;

предлагать свои варианты организационных форм самостоятельной работы;

 использовать для самостоятельной работы методические пособия, учебные пособия, разработки сверх предложенного преподавателем перечня;

 использовать не только контроль, но и самоконтроль результатов самостоятельной работы в соответствии с методами самоконтроля, предложенными преподавателем или выбранными самостоятельно.

Самостоятельная работа студентов должна оказывать важное влияние на формирование личности будущего специалиста, она планируется студентом самостоятельно. Каждый студент самостоятельно определяет режим своей работы и меру труда, затрачиваемого на овладение учебным содержанием по каждой дисциплине. Он выполняет внеаудиторную работу по личному индивидуальному плану, в зависимости от его подготовки, времени и других условий.

Изучение дисциплины осуществляется в форме учебных занятий под руководством профессорско-преподавательского состава кафедры и самостоятельной подготовки обучающихся. Основными видами учебных занятий по изучению данной дисциплины являются: практические занятия; консультация преподавателя (индивидуальная, групповая). При проведении учебных занятий используются элементы классических и современных педагогических технологий.

Внеаудиторная работа предполагает выполнение индивидуальных и групповых заданий по дисциплине, а также самостоятельную работу студентов. Индивидуальные занятия предполагают работу каждого студента по индивидуальному (групповому) заданию и личный устный/письменный отчет и презентацию результатов группе и преподавателю во время практических занятий.

К формам самостоятельной работы относится написание рефератов, сообщений, проработка теоретического материала, подготовка индивидуальных заданий.

Выполнение индивидуальных занятий не является аудиторным. Самостоятельная работа является внеаудиторной и предназначена для самостоятельного ознакомления студента с определенными разделами курса по рекомендованным преподавателем источникам.

*Самостоятельная работа* студента предполагает различные формы индивидуальной учебной деятельности: работа с мультимедийным учебно-методическим комплексом дисциплины, с электронными образовательными ресурсами. Выбор видов самостоятельной работы определяется индивидуально-личностным подходом к обучению совместно преподавателем и студентом.

Основной формой самостоятельной подготовки студента является выполнение реферата. Темы рефератов указаны в рабочей программе. Они являются примерными, поэтому по согласованию с преподавателем студент может предложить свою тему реферата. В случае принятия нового нормативного акта, выхода актуальной литературы, преподаватель, ведущий практические занятия, может уточнить тематику, сузить ее, предложить подготовку реферата с последующей публичной защитой одновременно нескольким студентам. При подготовке реферата студент должен решить следующие задачи: — обосновать актуальность и значимость темы; — ознакомиться с литературой и сделать её анализ; — собрать необходимый материал для исследования; — провести систематизацию и анализ собранных данных; — изложить свою точку зрения по дискуссионным вопросам по теме исследования; — по результатам полученных данных сделать собственные выводы. Реферат должен быть оформлен: напечатан, подписан и сдан преподавателю в установленные сроки. Работа оформляется в соответствии с требованиями ГОСТа, выполняется на бумаге формата А4, шрифт – 14 Times New Roman, межстрочный интервал – полуторный, границы полей: верхнее и нижнее – 20 мм, правое – 10 мм, левое – 30 мм. Оптимальный объём реферата – 10-15 страниц.

В освоении дисциплины инвалидами и лицами с ограниченными возможностями здоровья большое значение имеет индивидуальная учебная работа (консультации) – дополнительное разъяснение учебного материала.

Индивидуальные консультации по предмету являются важным фактором, способствующим индивидуализации обучения и установлению воспитательного контакта между преподавателем и обучающимся инвалидом или лицом с ограниченными возможностями здоровья.

# **8.Перечень информационных технологий, используемых при осуществлении образовательного процесса по дисциплине (модулю).**

### **8.1 Перечень информационных технологий.**

Проверка самостоятельной работы студента и консультирование посредством электронной почты.

#### **8.2 Перечень необходимого программного обеспечения.**

Для проведения практических занятий по дисциплине предусмотрено использование компьютерных программ:

- Программы для просмотра и создания текстовых файлов («Microsoft Word»)
- Программы для просмотра pdf –файлов («AdobeReader»)
- Программы для демонстрации и создания презентаций («MicrosoftPowerPoint»)

– Программы для демонстрации видео материалов (проигрыватель «WindowsMediaPlayer»)

# **8.3 Перечень информационных справочных систем:**

- Справочно-правовая система «Консультант Плюс» [\(http://www.consultant.ru\)](http://www.consultant.ru/)
- Электронная библиотечная система Издательства «Лань» (http:/[/www.e.lanbook.com\)](http://www.e.lanbook.com/);
- Электронная библиотечная система «Университетская библиотека ONLINE» (http:/[/www.biblioclub.ru\)](http://www.biblioclub.ru/).
- Электронная библиотечная система «Юрайт» (http:/[/www.biblio-online.ru\)](http://www.biblio-online.ru/)
- Электронная библиотечная система «BOOK.ru» [\(http://www.book.ru\)](http://www.book.ru/)
- Электронная библиотечная система «ZNANIUM.COM» (http:// [www.znanium.com\)](http://www.book.ru/)

### **9. Материально-техническая база, необходимая для осуществления образовательного процесса по дисциплине (модулю)**

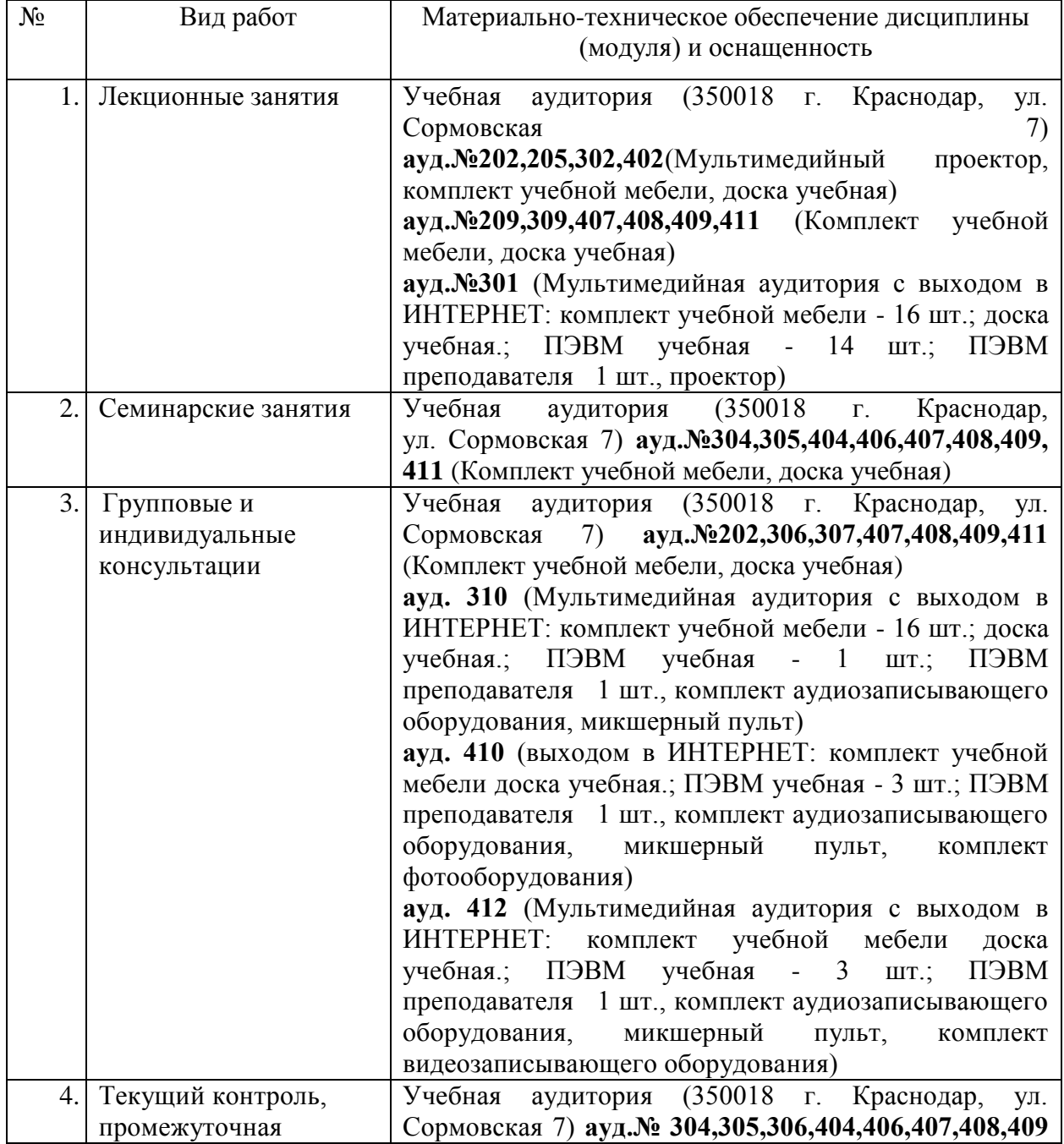

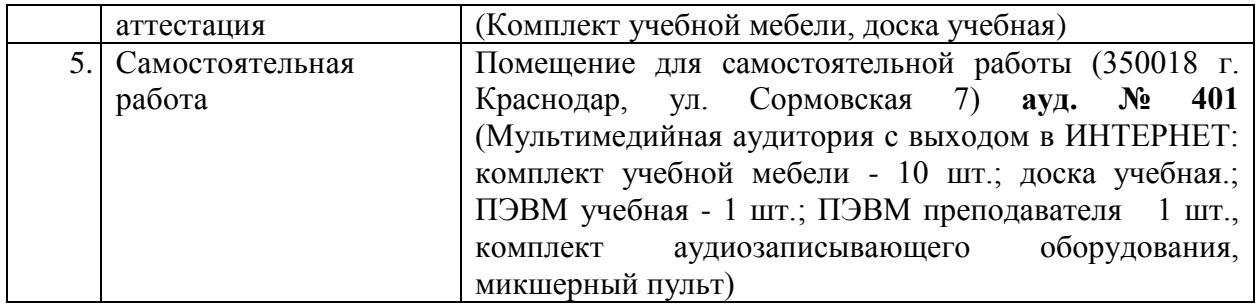